## **ТОШКЕНТ АХБОРОТ ТЕХНОЛОГИЯЛАРИ УНИВЕРСИТЕТИ**

# **МУСТАҚИЛ ИШИ**

Мавзу: Web дастурлаш фанидан мустақил ишларни амалга ошириш бўйича мультимедиали электрон ресурс яратиш

Тошкент 2016

# **МУНДАРИЖА**

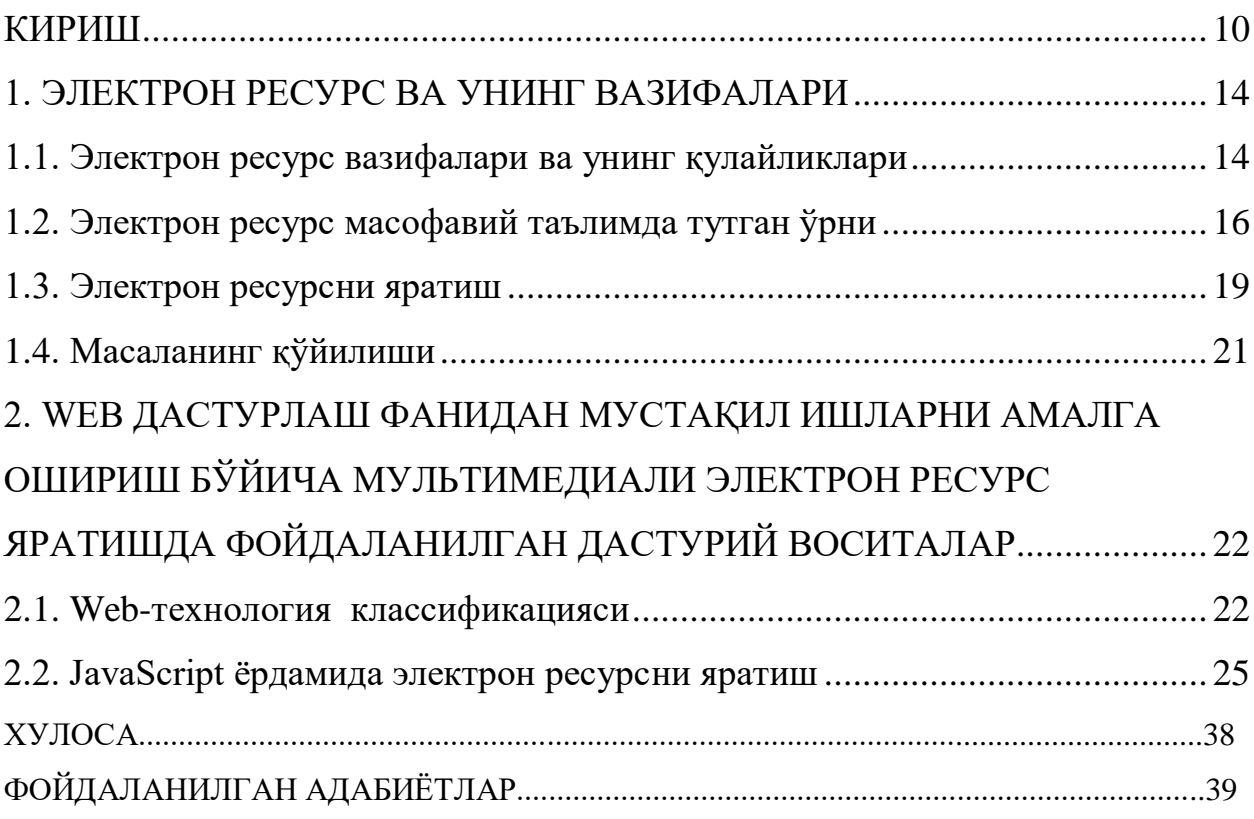

#### **КИРИШ**

<span id="page-2-0"></span>Ҳозирги кунда замонавий ахборот технологияларини ҳисобга олган ҳолда яратилган оддий дастурий таъминотнинг ҳажми юз мингдан ортиқ оператордан ташкил топишини ҳисобга олсак масаланинг мураккаблиги янада тушунарли бўлади.

Ҳозирги пайтда кўп функционалли йирик дастурий тизимларни "алмисоқ"дан қолган усул билан яратиб бўлмайди., чунки дастурий тизимни яратиш ўта катта меҳнатни талаб қиладиган жараёндир.

Биз сўзсиз компьютернинг яратилишини XX асрнинг буюк кашфиётларидан бири десак янглишмаймиз.

XXI аср эса ахборот технологиялари асри[1, 2]. Юртимизда ахборот коммуникация технологияларини ривожлантириш борасида бир қанча фармон ва қарорлар қабул қилинган.

Барча ишлаб чиқариш, бошқарув, таълим ва бошқа барча жараёнларни автоматалаштириш (компьютерлаштириш) ҳамда ундан самарали фойдаланиш замон талабларидан биридир.

Шунингдек, ахборот коммуникация технологияларини таълим соҳасида фойдаланиш жуда катта самара беради ҳамда таълим сифатини оширади.

Компьютер инсон фаолиятига тезкор ва кенг кўламда кириб келди. Ҳозирги кунда инсон ҳаётида ҳеч бир соҳа йўқки, у ерда албатта компьютер қўлланилмасин. Компьютер янги машиналар яратиш ва уларни тадқиқ қилиш жараёнида, янги технологик жараёнларни ўрганишда ва иқтисодий масалаларини ечиш ва ҳар хил даражадаги ишлаб чиқаришни бошқариш учун оптимал вариантларни излаб топишда кенг қўлланилмоқда. Айниқса катта объектдаги радиотехника, авиақурилишлар, платина, кўприклар ва бошқаларни қуришда компьютердан фойдаланмасдан бўлмайди.

Катта ҳисоблаш тезлигига ва кенг ҳажмдаги хотирага эга бўлган замонавий компьютерлар физика, химия, механика, техника, экономика ва

бошқа кўплаб соҳа муаммоларини тадқиқ қилиш ва ҳал этишда математик усулларни қўллаш учун кенг йўл очиб бермоқда.

Компьютердан фойдаланишнинг муҳим йўналишларидан бири –бу электрон мультимедиали ўқув қўлланмаларни яратишдир.

Дарсларни виртуал лабораториялар, масофавий таълим ҳамда замонавий интерактив воситалардан фойдаланган ҳолда олиб бориш таълим сифатини оширибгина қолмасдан тингловчи (ўқувчи, талаба)да катта қизиқиш уйғотади. Бу албатта уларни тинглаб дарс ўтгандан кўра, улар кўрган ҳолда дарсни олиб бориш маълумотларни эслаб қолиш жараёнини осонлаштиради.

Давр талабига кўра бугунга келиб ахборот технологияси жуда ривожланиб кетди. Маълумотларни бошқариш, айниқса, ҳозирги кунда муҳим аҳамият касб этмоқда. Маълумотларни бошқариш тизимларига бўлган талаб кун сайин ортиб бормоқда. Катта ҳажмдаги маълумотлар базаси ва ахборотлар устида ишлашга тўғри келяпти.

Шуни ҳисобга олган ҳолда ахборот технологияларидан тўлиқ ва самарали фойдаланиб ва ўрганиб чиққан ҳолда, вояга етаётган ёш авлоднинг онгини, билимини ўстириш учун ахборот технологияларини кенг татбиқ этиш керак.

Жамият тараққиётида юз бераётган жадал ўзгаришлар унинг бир қисми бўлган электрон ўқув қўлланмаларни яратиш соҳасига ҳам ўз таъсирини кўрсатмоқда. Бу таъсир шунчалик кучлики, ахборот технологияларида бўлаётган ўзгаришлар йиллар ичида эмас, балки ойлар ичида ўзгариб ва билим жиҳатидан бойиб бормоқда. Ёшларимизни билим олишга қизиқтириш йўлларини топиш мақсадида электрон ўқув қўлланмалар яратилмоқда. Электрон ўқув қўлланма ёшларимиз учун ҳам янгилик, ҳам билим олишнинг янги кўринишларидан биридир.

Битирув малакавий иши(БМИ)нинг мақсади Web дастурлаш фанидан мустақил ишларни амалга ошириш бўйича мультимедиали электрон ресурс яратиш.

Битирув малакавий ишини бажариш учун қуйидаги вазифалар қўйилди:

Электрон ресурс ва унинг таълимдаги ўрнини ўрганиш;

 Электрон ресурсни яратишда фойдаланиладиган дастурий воситалар билан ишлашни ўрганиш;

 Электрон ресурсни яратиш мақсадида унинг таркибини ишлаб чиқиш;

 Электрон ресурсни асосий бўлимларининг Web технологиялар асосида дастурий таъминотини яратиш;

 Web дастурлаш фанидан яратилган қўлланмага мустақил ишларни яратиш;

 Электрон ресурс дастурий таъминоти учун фойдаланувчи қўлланмасини ишлаб чиқиш;

 Ziyonet.uz ва ATDT.uz сайтларига ва ТАТУ порталига жойлаштириш.

Битирув малакавий иши кириш, тўртта боб, хулоса, фойдаланилган адабиётлар ва иловадан иборат.

Биринчи бобда Web дастурлаш фанидан мустақил ишларни амалга ошириш бўйича мультимедиали электрон ресурс вазифалари, афзалликлари ҳамда унинг жамиятда, яъни таълимда тутган ўрни ҳақида фикр юритилган.

Иккинчи бобда Web дастурлаш фанидан мустақил ишларни амалга ошириш бўйича мультимедиали электрон ресурсни яратишда фойдаланилган дастурий воситалар ҳақида, хусусан HTML тили, JavaScript ва Flashда анимациялар яратиш ҳақида тушунчалар берилган.

Учинчи бобда Web дастурлаш фанидан мустақил ишларни амалга ошириш бўйича мультимедиали электрон ресурс яратиш, ундан фойдаланиш бўйича йўриқномасини ишлаб чиқиш, электрон ресурсга техник ва дастурий талаблари кўрсатилган.

Тўртинчи боб хаёт фаолияти хавфсизлигига бағишланган бўлиб, унда компьютер хоналарида иш жойларини ташкил этиш ва ёнғин хавфсизлигини таъминлаш масалалари кўриб чиқилган.

Хулоса қисмида иш давомида олинган асосий масалаларнинг ечими ва бажарилган ишлар ҳақида қисқача маълумот берилган.

#### <span id="page-6-0"></span>**1. ЭЛЕКТРОН РЕСУРС ВА УНИНГ ВАЗИФАЛАРИ**

#### **1.1. Электрон ресурс вазифалари ва унинг қулайликлари**

<span id="page-6-1"></span>Электрон ўқув қўлланма юқори методик ва илмий даражада яратилади. У электрон кўринишда бўлиб, бунда илмий техника ривожи ва юқори сифат мавжуд. Экранлаштирилган, яъни электрон ўқув қўлланма кўринишидаги ўқув адабиётининг бу жанри мутлоқо янгидир. Китобни худди фильм томоша қилгандек тушуниш мумкин. Бу жанрни янгилаш ҳам осон, ҳам қулай бўлиб, қидириш тизимига эга. У ўзида бой маълумотлар матнлар, расм, маълумотномалар, видео жой олган бўлиши мумкин.

Электрон ўқув қўлланма максимал даражада тушуниш ва тушунтирилишга эга бўлиши, инсон мияси, онгига нафақат эшитиш балки кўриш орқали етиб бориши, компьютер тушунтиришидан фойдаланиш керак.

Ташкил қилувчи матнлар ҳажми чегараланган бўлиши керак.

Электрон ўқув қўлланма кундузги таълим олувчиларнинг мустақил ишлари, айниқса, масофадан ўқитиш тизими учун зарур бўлиб, қуйидаги имкониятларни яратади[6-9]:

- ўқилаётган материални тушуниш осонлиги, босма ўқув адабиётдан кўра, материал узатиш имкониятлари: индуктив ён бериш, эмоционал ва ўзгаришли хотира ҳаракатлари;
- ишни чиройли ва тартибли шакллантириш ва ўқитувчи уни файл ва қоғозга босма ҳолда келтириш имконияти;
- чексиз малакавий тушунтиришларнинг тақдим этилиши, такрорланувчанлик имконияти;
- ўрганилаётган фаннинг тўлиқ ва мустақил ўзлаштириш имконияти.
- малакавий ишларда махсуслаштирилган аудиторияларда қулай бўлиб, у кўп сонли масалаларни ечишда, ечими ва уларнинг графикларини тахлил қилиш учун вақтни тежаш имконияти;

- ўқитувчиларнинг машғулотни компьютерда мустақил иш сифатида ўтиши, ўзларига консультант ва мураббий ролини олиш имконияти;
- ўқитувчи компьютер ёрдамида ўқувчи ва талабалар билимини тез ва эффектив бошқариши ва қийин текширув ишларида мундарижа ва вазифаларни беришда фойдаланиш имконияти.

Электрон ўқув қўлланма мураббийга ҳам қуйидаги имкониятларни очиб беради:

- дарс давомида маърузалар матнини ўқимасдан балки, компьютер ёрдамида ўқувчи ва талабаларга етказиш ва мустақил ишларни вақтида бериш имконияти;
- уй вазифаларини текширишда турли ҳисоблаш ва текширув ишлари қулайлиги;
- вазифа ва маърузалар матнини мустақил бажариш ва ўзлаштириш учун уйдаги компьютерга электрон почта орқали юбориш имконияти;
- талабалар билан яккама якка ишлаш ва ишларни текшириб туриш имконияти.

Мақсадга эришиш учун қуйидаги вазифаларни таҳлил қилиш лозим:

- 1. Ҳозирги вақтда электрон ўқув қўлланма яратиш учун ишлатиладган дастурий воситалар жуда ҳам кўп. Шундай дастурий воситани танлаш керакки, танланган дастурий восита фойдаланиш қулай ва дарсликни яратиш кам вақтни талаб қилиши лозим;
- 2. Дастурий таъминотнинг структурасини ишлаб чиқиш электрон ўқув қўлланма яратиш муаллифнинг таланти ва усталигига боғлиқ бўлиб, ҳар қандай мураккаб тизимларни яратиш имкониятини беради. У албатта яхши жиҳозланган ва элементлари тартибли жойлашган бўлиши керак;
- 3. Дастурий таъминотни яратиш бу вазифани бажариш учун керакли муҳитни яъни, дастурий воситани танлаб, электрон ўқув

қўлланманинг ишлаб чиқилган структураси асосида дастурий таъминотнинг яратилиши амалга оширилади.

4. Дастурий таъминот ҳақидаги кўрсатмани яратиш – электрон ўқув қўлланма яратиб бўлингандан сўнг, унга тегишли кўрсатма яратилади. Бу кўрсатма электрон ўқув қўлланманинг фойдаланувчиси учун дастур билан ишлашни ўргатади.

#### **1.2. Электрон ресурс масофавий таълимда тутган ўрни**

<span id="page-8-0"></span>Электрон ўқув қўлланма асосида олиб борилаётган масофавий таълим услуби асосида талаба ва ўқувчиларни ўқитиш ҳозирги куннинг энг ривожланиб бораётган йўналишларидан бири бўлиб, ўқитувчи билан ўқувчи ва талабалар маълум бир масофада жойлашган ҳолда таълим бериш тизимидир. Ўқитувчи ва талабанинг маълум бир масофада жойлашганлиги, ўқитувчини дарс жараёнида компьютерлар, спутник алоқаси, кабел телевиденияси каби воситалар асосида ўқув ишларини ташкил қилишини талаб қилади. Замонавий компьютер технологияларининг тез ривожланиб бориши, айниқса, ахборотларни узатиш каналларининг ривожланиши ахборот технологиялари соҳасига ўзига хос ўзгаришлар киритмоқда. Мамлакатимиздаги барча ўқув юртларини масофавий таълим услуби асосида бирлаштирилса, ўқитиш жараёнини янада юқори поғонага олиб чиқилади.

Масофавий таълим услуби асосида ўқитиш қуйидаги технологияларни ўз ичига олади:

1. Интерактив технологиялар:

- аудиоконференциялар;
- видеоконференциялар;
- иш столидаги видеоконференциялар;
- электрон конференциялар;
- овоз коммуникациялари;
- икки томонлама спутник алоқа;

● виртуал борлиқ;

2. Ноинтерактив технологиялар:

- босиб чиқарилган материаллар;
- аудиокассеталар;
- видеокассеталар;
- бир томонлама спутник алоқа;
- телевизион ва радио кўрсатувлари;
- дискета ва CD-ROMлар.

Авваломбор, масофавий таълим услуби асосида ўқитиш, жўғрофий жиҳатдан узоқда жойлашган мактаблар ва академик таълим учун мўлжалланган эди. Лекин, замонавий ахборот ва телекоммуникацион технологияларининг ривожланиши табиий таълим – тарбия жараёнини узоқ масофадан туриб амалга оширишга йўл очиб берди. Натижада масофавий таълим услуби асосида ўқитиш, тез вақт ичида кўпгина мактабларда ва таълим бериш муассасаларида кенг қўлланила бошлади ва ўқитишда янги услубларни қўллашга яна бир туртки бўлди. Масофавий таълим услуби асосида ўқитишнинг ҳалқаро Кенгашининг тахлиллари шуни кўрсатмоқдаки, ҳозирги кунда жаҳонда 10 миллиондан ортиқ талабалар шу услуб асосида таълим олишмоқда. АҚШда шу услуб асосида ўқитиш мақсадида янги ўқув марказлари барпо этилмоқда. Шундай қилиб, миллий кадрларни замон талаби асосида тайёрлаш ва қайта тайёрлаш учун олға қадам қўйилмоқда.

Масофавий таълим услубининг қуйидаги афзалликлари мавжуддир:

а) ўқитишнинг ижодий муҳити. Мавжуд кўпгина услублар асосида ўқитувчи илм толибини ўқитади, ўқувчи ва талаба эса фақат берилган материални ўқийди. Таклиф қилинаётган масофавий таълим методи асосида эса ўқувчи ва талабаларнинг ўзлари ахборотлар банкидан керак бўлган маълумотларни қидириб топади ва албатта ўзларининг тажрибаларини бошқалар билан электрон тармоқлари асосида алмашади. Бу эса ўқувчи ва талабаларни бошқалар билан яхши мулоқотда бўлишини таъминлайди ва ўз ўрнида бундай меҳнат таълим олишни рағбатлантиради.

б) мустақил таълим олишнинг имконияти борлиги. Масофавий таълим услуби асосида таълим бериш – бошланғич, ўрта, университет, сиртқи – кечки ва малака ошириш босқичларини ўз ичига олади. Тайёргарлиги ҳар хил даражадаги инспекторлар ўзларининг шаҳсий дарс жадваллари асосида ишлашлари мумкин ва ўзининг даражасидаги талабалар билан мулоқотда бўлиши мумкин.

в) иш жойидаги катта ўзгаришлар. Масофавий таълим услуби асосида таълим бериш турли миллионлаб инсонларга, ҳаммадан ҳам ишлаб чиқаришдан ажралмасдан таълим олаётганларга қулай шароит яратиб беради. Бундай услуб асосида ўқитиш кадрларни тайёрлашда жудаям катта рол ўйнамоқда, яъни жўғрофий ва молиявий қийинчиликларсиз ўзининг ишлаб турган ўрнида илм топиши мумкиндир.

г) ўқитиш ва таълим олишнинг янги ва унумли воситаси. Статистик маълумотлар шуни кўрсатмоқдаки, масофавий таълим услуби асосида таълим бериш, ишлаб чиқаришдан ажралган ҳолда ўқиш каби унумлидир. Бундан ташқари, масофавий таълим услуби асосида таълим олиш университет томонидан қўйилган чегарадан ҳам четга чиқиб кетади. Бундай асосда таълим олаётган талабалар ёки ўқувчи ва талабаларнинг бошқалардан устунлиги – уларнинг энг яхши, сифатли электрон ўқув қўлланма, материаллар ва ўқитувчилар билан таъминланишидир. Таълим бериш ва бошқариш услубиётига асосланган ҳолда, ўқитувчи аудиторияда ўқитиш шартларидан ҳоли бўлиши керакдир. Масофавий таълим услуби асосида ўқитишнинг ўқув қоидаларидан келиб чиқсак солиқ инспекторлари Интернет тармоғи орқали жаҳон бўйлаб виртуал "саёҳат" қилишлари мумкин. Шу билан бирга, таълим бериш услубининг ўзгариши билан унинг шакллари ҳам ўзгариши шартдир.

#### **1.3. Электрон ресурсни яратиш**

<span id="page-11-0"></span>Юқорида таъкидлаб ўтганимиздек БМИдан мақсад – университетда ўтиладиган Web дастурлаш фанидан электрон ўқув қўлланма яратиш.

Электрон ўқув қўлланма яратишда қуйидагиларга эътибор бериш керак[9]:

- қаралаётган дарснинг мақсади, бу қайси соҳага тегишли ва унинг таркиби нимадан иборат;
- дарсликнинг аҳамияти, бўйича таълим олишини тамомлагандан сўнг, фойдаланувчи эга бўладиган билим доираси;
- дарсликнинг бошқа фанлар ёки дарсликлар билан боғлиқлиги;
- маълумотларни эгаллаш, фойдаланувчи электрон ўқув қўлланманинг фан бўйича маълумотларини тўла ўзлаштириши;
- яратилаётган дарслик учун асосий маълумотлар манбаини аниқлаб олиш;
- электрон ўқув қўлланмада маълумотлар кетма-кетлигини шундай қўйиш керакки, улар ўртасида узвий боғлиқлик мавжуд бўлсин, яъни бир бирини тўлдириб борсин;
- маълум вақтда керакли саҳифаларга ўтиш имконияти;
- дарсликка олдин тажрибадан ўтган, яъни йиллар давомида муаллифлар томонидан олиб борилган маърузалар натижасида ёзилган маълумотлардан фойдаланган ҳолда яратиш;
- таълим олиш жараёнида ҳосил бўлган билимни текшириш учун тест синовларидан ўтиши керак бўлади.

Электрон ўқув қўлланмани яратишда қуйидаги вазифаларни амалга ошириши лозим:

- 1. Электрон ўқув қўлланма ишлаб чиқишни ўрганиш;
- 2. Дастурий таъминотнинг структурасини ишлаб чиқиш ;
- 3. Дастурий таъминотни яратиш;

4. Дастурий таъминот хақидаги кўрсатмани яратиш;

5. Дастурий таъминотни жорий қилиш.

Тақдим этилган маълумотлар янги шаклда, электрон ўқув қўлланмада дарстурий воситалардан фойдаланган ҳолдда тасвирланади. Электрон ўқув қўлланманинг биринчи шакли матн кўринишида ишлаб чиқилади. Электрон ўқув қўлланмаларга ҳозирда матн, овоз, мусиқа, видео ва бошқа интернет тармоғи имкониятлари қўшиб борилмоқда.

Гиперматн - бу матн электрон шаклда ва белгиланган тизимлар алоқасининг кўриниши. У дарахт кўринишида бўлади.

Визуаллик - расм, гарфик ва ҳаракатларнинг аниқ шаклидаги кўриниши.

Дизайн - электрон ўқув қўлланманинг ташқи кўриниши. Бу кўриниш фойдаланувчи электрон ўқув қўлланмани биринчи бор кўрганидаёқ кўз ўнгида намоён бўлади. Шунинг учун ҳам замонавий дизайн фойдаланувчини ўзига жалб этади.

Тест – ташқаридан қараганда у оддий электрон ўқув қўлланмага ўхшайди. Асосий қийинчиликни саволларни йиғиш ва шакллантириш, саволларга жавобларни мослаштириш ташкил этади. Яхши тестдан билим объектив картинасини, фикрлаш ва фан, белгиланган предмет соҳасини эгаллашда фойдаланилади. Ҳудди тўғри қўйилган ташхис саломатликнинг биринчи қадами саналганидек, объектив тестдан ўтказиш билим чўққисига эришишнинг оптимал йўлини белгилайди.

Электрон дарслик таркиби қуйидагилардан ташкил топган бўлиши лозим:

1. Дарсликка кириш.

2. Дарслик бўйича ўқув қўлланма.

3. Мундарижа.

4. Асосий қисм, бўлимлар бўйича структуралаш(дарсларга ажратилган).

5. Якуний машқлар (тестлар, топшириқлар).

6. Асосий ва қўшимча адабиётлар рўйхати.

7. Тузувчи хақида маълумот (фамилия, исм, шариф, ташкилот номи, ишчи телефон, электрон почта манзили).

### **1.4. Масаланинг қўйилиши**

<span id="page-13-0"></span>Масаланинг қўйилиши: Web технологиялари асосида Web дастурлаш фани кесимида мультимедиали электрон тажриба машғулотлари учун электрон ўқув қўлланма яратиш.

Қуйидаги вазифалар қўйилди:

- Электрон ўқув қўлланма тушунчаси ва унинг таълимдаги ўрнини ўрганиш;
- Электрон ўқув қўлланма яратишда фойдаланиладиган дастурий воситалар билан ишлашни ўрганиш;
- Электрон ўқув қўлланма яратиш мақсадида унинг таркибини ишлаб чиқиш;
- Электрон ўқув қўлланма асосий бўлимларининг Web технологиялар асосида дастурий таъминотини яратиш;
- Web дастурлаш фанидан яратилган қўлланмага тажриба машғулотларини яратиш;
- Электрон ўқув қўлланма дастурий таъминоти учун фойдаланувчи қўлланмасини ишлаб чиқиш;
- Ziyonet.uz ва ATDT.uz сайтларига ва ТАТУ порталига жойлаштириш.

# <span id="page-14-0"></span>**2. WEB ДАСТУРЛАШ ФАНИДАН МУСТАҚИЛ ИШЛАРНИ АМАЛГА ОШИРИШ БЎЙИЧА МУЛЬТИМЕДИАЛИ ЭЛЕКТРОН РЕСУРС ЯРАТИШДА ФОЙДАЛАНИЛГАН ДАСТУРИЙ ВОСИТАЛАР**

#### **2.1. Web-технология классификацияси**

#### <span id="page-14-1"></span>**Web-саҳифа, Web-сайт, Web-сервер.**

Web-технологияни (Интернет-технология) ўрганишни Web-дизайннинг қуйидаги учта тушунчасини ўрганишдан бошлаймиз: Web-саҳифа, Web-сайт ва Web-сервер.

**Web-саҳифа** – ўзининг уникал адресига эга бўлган ва махсус кўриш дастури ёрдамида (браузер) кўрилувчи хужжатдир. Унга матн, графика, овоз, видео ёки анимация маълумотлар бирлашмаси - мультимедияли хужжатлар, бошқа хужжатларга гипермурожаатлар кириши мумкин.

**Web-сайт** – бир қанча web-саҳифаларнинг мантиқий бирлашмаси.

**Web-сервер** – тармоққа уланган компьютер ёки ундаги дастур ҳисобланиб, умумий ресурсларни клиентга тақдим этиш ёки уларни бошқариш вазифаларини бажаради. Web-серверлар маълумотлар базалари ва мультимедияли маълумотларни бир бирига мослаштиради; Web-серверда Web-саҳифа ва Web-сайтлар сақланади.

Биз Интернет тармоғидаги Web-саҳифаларни кўришимиз учун **WWW (World Wide Web)** деб аталувчи сервисдан фойдаланамиз.

**World Wide Web** (WWW, Бутун дунё ўргимчак тўри) – бу клиентсервер технологияси асосида ташкил этилган, кенг тарқалган Internet хизматидир.

#### **Разметкали тиллар: HTML, XML, XHTML, WML.**

Web-технологиянинг (Интернет-технология) Web-дизайн қисмини ўрганишни разметкали тил таснифи билaн бошлаймиз.

Махсус тил мавжуд бўлиб, бу тил ёрдамида матнлар, график маълумотлар Web-саҳифа хужжатга жойлаштирилади ва бу хужжатни барча компьютерда кўриш имконияти мавжеддир. Бундай махсус тиллар

**разметкали тиллар** деб аталади. Уларнинг асосий вазифаси – Web-саҳифага "маълумотларни жойлаштириш" ва улар орасидаги алоқани (гиперссилокалар) таъминлашдан иборат.

#### **HTML (HyperText Markup Language)**

Дастлаб World Wide Web тизими матнли маълумотларни ва **HTML** хужжатларни кўришга мўлжалланган, матнни тахрирловчи тилга ўхшаш тизим бўлган. Айни дамда HTML тили WWW дага энг оммабоп тиллардан бири ҳисобланади. HTML тилида ёзилган маълумотлар ўз ичига **матн файллар**, график маълумотлар ва бошқалврни олади.

Хужжатлар орасидаги алоқани таъминлаш ва маълумотларни форматлаш воситалари **тэг** (tag) деб аталувчи восита орқали амалга оширилади.

Web-саҳифанинг матн ва тэглари аралаш равишда **HTML-хужжат** деб аталувчи файлининг ичига жойлаштирилади. Қандай тэгни қўллаганингизга қараб брауэер ойнасида маълумотлар турлича кўринади. HTML хужжатга маълумотларни жойлаштириш ва таҳрирлаш учун юзлаб тэглар мавжуд. Масалан, **<p>** ва **</p>** тэглари абзацни ташкил этади, **<i>** ва **</i>** жуфт тэглари эса, матнни ёзма (курсив) ҳолда кўрсатиш учун қўлланилади. Шу билан бирга гиперматнли ссилкалар тэглари ҳам мавжуд. Ушбу элементлар фойдаланувчига гиперматн устига сичқонча курсори босилганда бошқа хужжатга боғланиш имконини беради.

# **Сценарийли тиллар. "клиент-сервер" технологияси**

Ҳозирда Web-саҳифанинг ривожланиши янада интерактив поғонасига чиққан. Web-сайтлар аста секинлик билан иловалар интерфейсига ўхшаб бормоқда. Буларнинг барчаси замонавий **Web-дастурлаш технологияси ёрдамида** амалга ошмоқда.

Web-дастурлаш технологияларини, дастурларини асосан иккита қисмга ажратиш мумкин: **клиент томонидаги дастурларлаш** (client-side) ва **сервер**

**томонидаги** (server-side). Ушбу технологияларни тушуниш учун аввало бевосита **["клиент-сервер"](javascript:MM_openBrWindow() технологиясини** тушуниш керак.

Web-саҳифанинг интерактив дастури сценарий деб аталади.

Бундай атама дастурнинг натижасига боғлиқ ҳолда вужудга келган. Унинг асосий вазифаси Web-саҳифасида фойдаланувчи ҳолатига, ҳаракатига «реакция» беришдир.

Шу тариқа сценарийлар клиент томонида бажарилувчи ва сервер томонида бажарилувчи сценарийларга бўлинади. Клиент томонида бажарилувчи сценарийлар броузер ёрдамида бажарилади. Сервер томонида бажарилувчи сценарийлар эса Web-сервер ёрдамида бажарилади.

#### **Клиент томонидаги сценарийлар**

Клиент томонидаги сценарийлар фойдаланувчи томонидан киритилаётган маълумотларни тўғрилигини серверга мурожаат қилмасдан текширади. Кўп ҳолларда бу сценарийлар JavaScript ва VBScript тилларида ёзилади.

#### JavaScript

JavaScript – бу тил Netscape ва Sun Microsystems томонидан яратилган бўлиб, Web-саҳифанинг фўнкционал имкониятларини орттириш мақсадида қўлланилади.

JavaScript ёрдамида одатда маълумотли ва мулоқот ойналарини чиқариш, анимацияларни кўрсатиш каби вазифаларни бажариш мумкин. Бундан ташқари, JavaScript-сценарий баъзан ўзи ишлаб турган браузер ва платформа типини аниқлаш мумкин. JavaScript-сценарийлар фойдаланувчи томонидан киритилаётган маълумотларни тўғрилигини текширишда ҳам қулай ҳисобланади.

#### **Сервер томонидаги сценарийлар**

Сервер томонида бажарилиши керак бўлган сценарийлар одатда сайт папкасининг ичидаги махсус папкага жойлаштирилади. Фойдаланувчи сўровига асосан сервер бу сценарийни бажаради. Бажарилган сценарий натижаси web-серверга узатилади ва ундан сўнг клиентга узатилади. Сервер

томонидаги сценарийларни ташкил этиш учун одатда **Perl**, **ASP**, **PHP**, **JSP** и **SSI** каби тил ва технологиялардан фойдаланилади**.** 

PHP

PHP – бу серверда қайта ишланувчи сценарийлар тилидир. ASP каби PHP кодлар ҳам бевосита HTML-хужжатни таркибига қўшилади. Ушбу тилнинг номи Personal Home Page Tools сўзларининг қисқартмасидан олинган. PHP да C ва Perl тилларида учраган бир қатор муаммолар ҳал этилган, бундан ташқари, PHP маълумотлар базаси билан ишлаш учун жуда қулай воситадир. Умуман олганда Perl, PHP – очиқ тизимли тиллар ҳисобланади ва уларни дастурчилар модернизациялаштираолади.

### **2.2. JavaScript ёрдамида электрон ресурсни яратиш**

<span id="page-17-0"></span>Web саҳифани генерация қилиш жараёнида "клиент-сервер" архитектураси билан боғлиқ равишда дилеммалар ҳосил бўлади. Саҳифалар клиент томонида ҳам сервер томонидаги каби генерация қилинади. 1995 йилда Netscape компанияси мутахассислари клиент томонидаги саҳифаларни генерация қилиш учун махсус дастурлаш тили яратишди ва уни JavaScript деб номдашди.

Шундай қилиб, JavaScript – клиент томонидаги гиперматнли Webсаҳифанинг сценарийларини бошқарувчи тилдир. Аниқроқ айтадиган бўлсак, JavaScript – бу фақатгина клиент томонидаги дастурлаш тили эмас. JavaScript нинг аждоди Liveware - Netscape сервери томонидаги восита ҳисобланади. Шундай қилиб, JavaScript кўпроқ клиент томонидаги сценарийларни ташкил этувчи тил сифатиди оммавийлашган[3-5].

JavaScript нинг асосий ғояси HTML саҳифаларни кўриш вақтида HTML тэг ва контейнерларнинг атрибутлари, қийматларини ва хусусиятларини ўзгартиришдан иборат. Шу сабаб саҳифани қайта юклаш амалга ошмайди.

Амалиётда буни биз, саҳифа фонининг рангини ёки ҳужжатдаги расм хусусиятларини ўзгартиришда, янги ойна очиш ёки огоҳлантириш бериш жараёнларида яққол кузатишимиз мумкин.

"JavaScript" номи Netscape нинг ўзигагина тегишлидир. Шунга ўхшаш Microsoft томонидан ишлаб чиқилган тилнинг расмий номи JScript деб аталади. JavaScript нинг бир қатор версиялари JScript нинг версиялари билан биргаликда ишлайди (қисман аммо тўлиқ эмас), яъни JavaScript тили JScript тилининг қисм тўплами ҳисобланади.

JavaScript тили ECMA (European Computer Manufacturers Association – Европа компьютер ишлаб чиқариш ассоциацияси) томонидан стандартлаштирилган. Ушбу стандартлар ECMA-262 ва ISO-16262 номларини келтириб чиқарди. Бу стандартлар JavaScript 1.1 га мос тушувчи ECMAScript тилини тақдим этади. Таъкидлаш керакки, бугунги кунда JavaScript нинг барча турлари ҳам ECMA стандартига мос тушавермайди.

#### **2.2.1. JavaScript нинг объектли модели тушунчаси**

Клиент томонидаги саҳифани яратишни бошқаришда ҳужжатнинг объектли механизмидан фойдаланилган. Бунда ҳар бир HTML-контейнер-бу объект ҳисобланади ва қуйидаги учликни ташкил этади:

- хусусиятлар
- усуллар
- холатлар

Объектли модел саҳифалар ва браузерлар ўртасидаги боғланиш сифатида кўриниши мумкин. Объектли модел – бу HTML код орқали берилган элементларни объект, усул, хусусият ва ҳолатлар кўринишида таниш ва улар билан ишлаш демакдир. У ёрдамида биз браузерга ва фойдаланувчига мурожаат қилишимиз, хабарлар юборишимиз мумкин. Браузер бизнинг буйруқларимизни бажаради ва экранда саҳифанинг керакли қисмларини ўзгартиради.

Объектлар бир хил типли хусусиятлар, усуллар ва ҳолатлар тўпламини бир хил типли объектлар синфларида бирлаштиради. Объектларнинг ўзлари фақат ҳужжатни браузер ёрдамида юклашда ёки дастурнинг натижаси сифатида намоён бўлади. Ушбу ҳолатни доимо ёдда тутиш керак.

#### **2.2.2. Хусусият**

Кўпгина HTML-контейнерларда атрибутлар мавжуд. Масалан, якор контейнерида <A ...>...</A> HREF атрибути мавжуд. Ушбу атрибут уни гипер мурожаатга айлантиради:

 $\langle A \rangle$  HREF=intuit.htm>intuit $\langle A \rangle$ 

Агар <A ...>...</A> якор контейнерини объект сифатида кўрадиган бўлсак, HREF атрибути "якор" объектини хусусияти ҳисобланади:

document.links[0].href="intuit.htm";

Барча атрибутлар қийматларини ҳам ўзгартириб бўлавермайди. Масалан график расмларнинг ўлчамлари дастлабки берилган қиймати асосида аниқланади, яъни уларни ўзгартириб бўлмайди. Кетма-кет келган барча расмлар қийматлари ўзининг дастлабки қийматигача масштабланиши мумкин. Microsoft Internet Explorer да расм ўлчамлари ўзгартирилиши мумкин.

Умумийлик учун расм хусусиятлари JavaScript да HTML-разметкада мавжуд бўлмаган объектларга бўлинади. Масалан, восита сифатида Navigator деб номланувчи объектни, ёки JavaScript даги энг асосий объектлардан – браузер ойнаси объектини олишимиз мумкин.

#### **2.2.3. Усуллар**

JavaScript атамаларида объект усуллари унинг хусусиятларини ўзгартирувчи функцияларни англатади[4]. Масалан, "документ" объектида open(), write(), close() усуллар мавжуд. Ушбу усуллар мавжуд ҳужжатнинг қайта ишлаш ёки таркибини ўзгартириш учун хизмат қилади. Оддий мисол келтирамиз:

function hello()

```
{ id=window.open("","example","width=400, height=150");
```
id.focus(); id.document.open();

id.document.write("<H1>Салом!</H1>");

id.document.write("<HR><FORM>");

id.document.write("<INPUT TYPE=button VALUE='Ойнани ёпиш ");

id.document.write("onClick='window.opener.focus();window.close();'>");

id.document.close();

}

Ушбу мисолда open() усули ҳужжатга ёзиш оқимини очади, write() усули ушбу ёзишни амалга оширади, close() усули ҳужжатга ёзиш оқимини ёпади. Буларнинг барчаси оддий файлга ёзган каби амалга ошади. Агар ойнада ҳолат сатри мавжуд бўлса (одатда ҳужжатнинг юкланиш даражаси берилади), ҳужжатга ёзиш жараёни тугалланмаган бўлса, ҳужжат юкланиш вақтида унда тўғри тўртбурчак шаклидаги ёзув давом этаётганлигини ифодаловчи белги "кўринади".

### **2.2.4. Ҳолат**

Усуллар ва хусусиятлардан ташқари объектларни ҳолатлар билан ҳам ҳарактерлаш мумкин. Шахсан, JavaScript да дастурлашда ушбу ҳолатларни қайта ишловчи воситалар мавжуд. Масалан, button типидаги объект билан (INPUT контейнери билан button - "Тугма") click ҳолати амалга ошиши мумкин, яъни фойдаланувчи тугмани босиши мумкин. Бунинг учун INPUT контейнери атрибути click ҳолатни - onClick ҳолатига кенгайтирган. Ушбу атрибут қиймати сифатида HTML ҳужжат муаллифи томонидан JavaScript да тузилган ҳолатни қайта ишловчи дастур кўрсатилади:

<INPUT TYPE=button VALUE="Босиш" onClick="window.alert('Марҳамат, яна бир бор босинг');">

Ҳолатларни қайта ишлаш жараёнлари уларнинг ҳолатлари билан боғлиқ контейнерларда кўрсатилади. Масалан, BODY контейнери бутун ҳужжатнинг ҳусусиятини аниқлайди, шунинг учун бутун ҳужжатни ёпишни қайта ишловчи ҳолат onLoad атрибутининг қиймати сифатида BODY контейнери ичида берилади.

Изоҳ. Қатъий айтиш мумкинки, ҳар бир браузур, Internet Explorer, Netscape Navigator ёки Opera да бўлганидек, ўзининг объектли моделига эга. Турли браузерлар объектли моделлари (ҳатто биттасининг турли версиялари) бир-биридан фарқланади, лекин мантиқий таркиби бир ҳилда бўлади.

#### **2.2.5. Кодни HTML-саҳифага жойлаштириш**

Дастурлашни энди бошловчилар учун доимо бир савол мавжуд бўлади: "Дастурни қандай жиҳозлаш ва уни қандай бажариш?". Ушбу саволга жавоб бериб кўрамиз, аммо бунда JavaScript-коднинг барча ҳусусият ва катталиклари ҳақида унутмаслик керак.

Биринчидан, JavaScript-кодни браузерда бажариш. Браузерда JavaScript интерпретатор ўрнатилган. Умуман олганда JavaScript ни қўллашда тўртта функционал усулдан фойдаланиш мумкин:

- гиперматнли мурожаат (URL схема);
- холатни қайта ишловчи (handler);
- подстановка (entity) (Microsoft Internet Explorer нинг 5.X ва юқори версияларида мавжуд);
- вставка (SCRIPT контейнери).

JavaScript бўйича қўлланмаларда JavaScript ни қўлланилиши SCRIPT контейнери орқали берилади. Аммо дастурлаш нуқтаи-назари бўйича бу тўла тўғри эмас, ушбу тартиб қуйидаги саволга жавоб бермайди: JavaScript-код бошқарувни қандай қўлга киритади? Яъни JavaScript да ёзилган ва HTML ҳужжатга жойлаштирилган дастур қандай бажарилади.

HTML ҳужжат муаллифининг малакаси ва билим даражасига қараб JavaScript нинг бир нечта усулларидан фойдаланиши мумкин.

#### **2.2.6. JavaScript нинг URL-схемаси**

URL (Uniform Resource Locator) схемаси – бу Web-технологиянинг асосий элементларидан бири ҳисобланади. Web да ҳар бир ахборот ресурси ўзининг уникал URL ига эга. URL A контейнернинг HREF атрибутида, IMG контейнернинг SRC атрибутида, FORM контейнерининг ACTION атрибутида ва бошқаларда берилади. Барча URL мулоқот протоколи турига қараб турли қисмларга бўлинади, масалан, FTP-архивга боғланиш учун ftp схема қўлланилади, Gopher-архивга боғланиш учун - gopher схемадан фойдаланилади, электрон почтани жўнатиш учун - smtp схемадан фойдаланилади. Схема тури URL нинг биринчи компонентаси орқали аниқланади: http://intuit.ru/directory/page.html

Гиперматнли тизимли дастурлаш тилининг асосий вазифаси гиперматнли ўтишларни дастурлашдир. Бу шуни англатадики, у ёки бу гиперматнли ссилканинг босилиши гиперматнли ўтишни амалга оширувчи дастурни ишга тушуради. Web-технологияда шунга ўхшаш стандарт дастурлар саҳифани юклаш дастурлари ҳисобланади. JavaScript шу стандарт дастурларни фойдаланувчи дастурига айлантиради. HTTP протокол бўйича стандарт ўтишлардан фарқланиш мақсадида JavaScript да алоҳида URL схема жорий этилган:

<A HREF="JavaScript:JavaScript\_код">...</A>

<IMG SRC="JavaScript:JavaScript\_код">

Ушбу ҳолда "JavaScript\_код" матни JavaScript даги гипермурожаат босилганда қайта ишлаш дастури ҳисобланади ва кейинги ҳолда расмни юклаш чоғида қўлланилиши келтирилган.

Масалан, Внимание!!! номли гиперматнли ссилка босилганда огоҳлантириш ойнасининг очилиши қуйидагича амалга оширилади: (очиш)

<A HREF="JavaScript:alert('Внимание!!!');"> Внимание!!!</A>

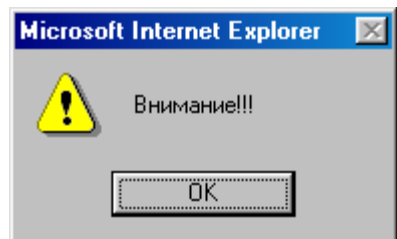

2.1-расм. Маълумот ойнаси

submit типидаги тугмани босиш орқали формадаги матн объекти тўлдирилиши қуйидагича амалга оширилади:

<FORM NAME=f METHOD=post

 ACTION="JavaScript:window.document.f.i.VALUE='Сиз Click тугмасини босдингиз';void(0);">

```
<TABLE BORDER=0>
<TR><TD><INPUT NAME=i></TD>
<TD><INPUT TYPE=submit VALUE=Click></TD>
<TD><INPUT TYPE=reset VALUE=Reset></TD>
\langleTABLE><FORM>
```
URL да мураккаб дастурларни жойлаштириш ва функцияларни чақириш мумкин. Шуни унутмаслик керакки JavaScript нинг бу схемаси барча браузерларда ҳам ишлайвермайди, Netscape Navigator типидаги ва Internet Explorer нинг тўртинчи версиясидан бошлаб ишлайди.

#### **2.2.7. Ҳолатларни қайта ишловчилар**

Ҳолатни қайта ишловчи типидаги (handler) дастурлар, шу ҳолатга алоқадор контейнер атрибутида берилади. Масалан, тугма босилган вақтда click ҳолати амалга ошади:

<FORM><INPUT TYPE=button VALUE="Тугма" onClick="window.alert('intuit');"></FORM>

#### **2.2.8. Подстановкалар**

Подстановкалар (entity) Web-саҳифада жуда кам учрайди. Шунга қарамай у HTML-саҳифани браузер томонида генерация қилиш қулай восита ҳисобланади. Подстановкалар HTML-контейнер атрибутининг қиймати сифатида фойдаланилади. Масалан, стандарт ҳолат бўйича форма объектлари маълумотларини жўнатиш учун адрес сифатида жорий саҳифа URL адреси кўрсатилади:

```
<SCRIPT>
function l()
{
 str = window. location. href; return(str.length);
}
</SCRIPT>
<FORM><INPUT VALUE="&{window.location.href};" SIZE="&{l()};">
<FORM>\langleSCRIPT\rangle<!—Бу изоҳ ...JavaScript-код...// -->
</SCRIPT>
<BODY>... Ҳужжат танаси ...
</BODY>
\langleHTML>
```
Биламизки, ҳужжатнинг сарлавҳа қисмидаги матнлар браузер ойнасида кўринмайди. Шунинг учун бу қисимга ҳужжат танасида чақирилувчи ва ишлатилувчи ўзгарувчилар ва функциялар жойлаштирилади. Бу соҳада Netscape Navigator браузери Internet Explorer га қараганда бироз қатъийроқ. Агар ҳужжат танасидаги функция сарлавҳа қисмида эълон қилинмаган бўлса, ушбу функция аниқланмаганлиги ҳақида хабар беради.

Функцияларни жойлаштириш ва фойдаланишга мисол кўрамиз:

```
<HTML>
<HEAD>
<SCRIPT>function time_scroll()
{
 d = new Date();window.status = d.getHours()+":"+d.getMinutes()+":"+d.getSeconds();
```
setTimeout('time\_scroll();',500); } </SCRIPT>  $<$ /HEAD>  $\langle BODY \text{ onLoad} = \text{time} \text{ scroll}() \rangle$ <CENTER> <H1>Ҳолат сатридаги соат </H1>

Internet Explorer 4.0 да подстановкалар ишламайди, шу боис улардан фойдаланишда эҳтиёт бўлиш керак. Бунда аввало браузер турини билиш талаб этилади.

# **2.2.9. Ўрнатиш (SCRIPT контейнери-интерпретаторни мажбурий чақириш)**

SCRIPT контейнери – бу подстановка усулининг ривожланган варианти ҳисобланади. Жумладан, SCRIPT одатда Server Side Includes, яъни сервер томонидаги ҳужжатларни генерация қилувчи ҳам деб аталади. Интерпретатор SCRIPT теглари орасидаги барча қисмни генерация қилади ва шундан сўнг яна HTML қисмга қайтади[4].

SCRIPT контейнери иккита асосий функцияни бажаради:

HTML-ҳужжатга кодни жойлаштириш;

HTML-разметкаларни браузер томонида шартли генерациялаш.

Биринчи функцияси ўзгарувчилар ва функцияларни жойлаштириш учун қўлланилади. Иккинчиси - бу ҳужжатни юклаш ёки қайта юклаш вақтида JavaScript код натижасини жойлаштиришдир.

#### **2.2.10. HTML-ҳужжатга кодни жойлаштириш**

Шахсан, бу ерда асосий хилма-хиллик йўқ. Код сарлавҳа контейнери HEAD орасига ҳам, BODY контейнери орасига ҳам жойлаштирилиши мумкин. Сарлавҳа қисмида қўлланилишини кўриб ўтамиз.

```
Сарлавҳа қисмида код SCRIPT контейнери орасига жойлаштирилади: 
     <HTML>
     <HEAD><SCRIPT>function time_scroll()
      {
       d = new Date();
       window.status = d.getHours()+":"+d.getMinutes()+":"+d.getSeconds();
       setTimeout('time_scroll();',500);
      }
      \langleSCRIPT></HEAD>\langle BODY \text{ onLoad} = \text{time} \text{ scroll}() \rangle\langleCENTER><H1>Ҳолат сатридаги соат </H1>
     <FORM><INPUT TYPE=button VALUE="Ойнани ёпиш " 
onClick=window.close()>
      </FORM>
      </CENTER>
     </BODY>
```
Ушбу мисолда биз ҳужжат сарлавҳасида time\_scroll() функциясини яратдик ва унга BODY (onLoad=time\_scroll()) контейнерининг load ҳолатида мурожаат қилдик.

</HTML>

Қуйидаги функцияни яратиш ва чақириш орқали алоҳида ойна яратиш мумкин:

```
function sel()
{
 id = window.open("", "example", "width=500, height=200, status, menu"); id.focus();
  id.document.open();
  id.document.write("<HTML><HEAD>");
  id.document.write("<BODY>");
  id.document.write("<CENTER>");
  id.document.write("<H1>Change text into child window.</H1>");
  id.document.write("<FORM NAME=f>");
  id.document.write("<INPUT TYPE=text NAME=t SIZE=20
```

```
MAXLENGTH=20 VALUE='This is the test'>");
```

```
 id.document.write("<INPUT TYPE=button VALUE='Close the window'
```

```
onClick=window.close()></FORM>");
```

```
 id.document.write("</CENTER>");
```

```
 id.document.write("</BODY></HTML>");
```

```
 id.document.close();
```

```
}
```
<INPUT TYPE=button VALUE="Ҳолат сатрини ўзгартириш"

```
 onClick="id.defaultStatus='Салом'; id.focus();">
```
Синфлар иерархияси

Объектга-мўлжалланган дастурлаш тили объектлар дарахтидан ташкил топади. JavaScript да бу иерархик дарахт Window объектидан бошланади, яъни ҳар бир объект у ёки бу ойнада ёзилади.

Умуман айтганда, JavaScript классик объектли тил ҳисобланмайди (уни соддалаштирилган объектли тил ҳам дейиш мумкин). Унда меросийлик ва наслдорлик мавжуд эмас. Дастурчи function оператори ёрдамида ўзининг классини, синфини объектини яратиши мумкин, аммо уларни яратишда

одатда стандарт объектлардан ҳам фойдаланади. Бу шуни англатадики, JavaScript-дастурнинг амал қилиш соҳаси жорий саҳифа чегарасидан чиқиб кетмайди.

Баъзан JavaScript нинг турли объектларида бир ҳил номли ҳусусиятлар бўлади. Бу ҳолда дастурчи қайси объект ҳусусиятига мурожаат қилаётганини аниқ кўрсатиши керак. Масалан, Window ва Document ларда location ҳусусияти мавжуд. Фақат, Window учун бу Location синфи объекти, Document – URL да кўрсатилиб юкланаётган ҳужжатни адресини ифодалайди.

Таъкидлаш керакки, кўпгина объектларда объект ҳусусиятларини оддий қийматга ўзгартирувчи стандарт усуллар мавжуд бўлади. Масалан, стандарт ҳолда барча объектлар учун белгиларни сатрга айлантирувчи усул мавжуд: toString().

## **ХУЛОСА**

БМИни бажариш давомида қуйидаги ишлар амалга оширилди:

- Электрон ўқув қўлланма тушунчаси ва унинг таълимдаги ўрни ўрганилди;
- Электрон ўқув қўлланма яратишда фойдаланиладиган дастурий воситалар, хусусан HTML тили, JavaScript да сценарийлар яратиш ўрганилди;
- Электрон ўқув қўлланма яратиш мақсадида унинг таркиби ишлаб чиқилди ва у 3 та асосий қисмдан ташкил топади, ҳар бир қисм ўз навбатида бир неча бўлимларга бўлинади;
- Электрон ўқув қўлланма асосий бўлимларининг Web технологиялар асосида дастурий таъминоти яратилди;
- Web дастурлаш фанидан яратилган қўлланмага тажриба машғулотлари ва уларга мос равишда назарий, амалий ва меда файллар яратилди;
- Электрон ўқув қўлланма дастурий таъминоти учун фойдаланувчи йўриқномаси ишлаб чиқилди.

## **ФОЙДАЛАНИЛГАН АДАБИЁТЛАР РЎЙХАТИ**

- 1. Каримов И.А. На сессии Олий Мажлиса, май 2001 г. "Экономическое обозрение" № 6, 2002г., «Информационные технологии на службе развития» www.infocom.uz/more.php.
- 2. Каримов И.А. "Информационные технологии и коммуникации для образования Газета: Правда Востока, №66
- 3. Уилтон П. JAVASCRIPT. Основы. Символ-плюс. 2002г. 1056 с.
- 4. Кингли-Хью Э., Кингли-Хью К. JAVASCRIPT 1.5: Учебный курс. Питер. 1-е издание. 2002г. – 240 с.
- 5. Дронов В. JavaScript в Web дизайне. Питер. 2001г. 250 с.
- 6. Аленичева Е., Монастырев Н. Электронный учебник (Проблемы создания и оценки качества) // Высшее образование в России. – 2001г. – 500 с.
- 7. Фомин Г.В. Использование современных технологий в создании электронных учебников // Пензенский строительный колледж, Россия. – 2002г. – 350 с.
- 8. Вуль В.А. Оболочка для создания электронных учебников ОСУ 2.0. Руководство по созданию книг // МОЦНИТ, 2002г. – 52 с.
- 9. Аверин Д.В. Рекомендации по созданию электронных учебных пособий // Методические журнал «Мир русского слова», № 2, 2002г. – 150 с.
- 10. Хэйзер Уильямсон. Универсальный Dynamic HTML. «Питер» 2001г. 304 с.
- 11. Демирчоглян Г.Г. Компьютер и здоровье. М.: Издательство Лукоморье, Темп МБ, Новый Центр, 1997г. – 256 с.